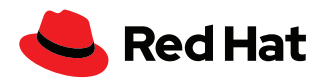

# **Upgrade von Red Hat Enterprise Linux mit Red Hat Satellite und Leapp**

Mit Leapp, dem In-Place-Upgrade-Tool für Red Hat® Enterprise Linux®, können Sie ein Upgrade auf die nächste Hauptversion von Red Hat Enterprise Linux durchführen, ohne bestehende Konfigurationen zu verlieren oder eine komplette Neuinstallation vornehmen zu müssen.

Red Hat Satellite (Satellite) ist eine Systemmanagementlösung zur Provisionierung, Überwachung und Durchführung des Lifecycle-Managements von Red Hat Enterprise Linux Systemen. Das Lifecycle-Management umfasst auch Updates und Upgrades Ihrer Systeme.

Wenn Sie Ihre Systeme einzeln upgraden, ist dies oft zeitaufwendig und mühsam. Satellite hingegen kann mit dem Leapp-Plugin Upgrades Ihrer Systeme in großem Umfang durchführen.

Ihre Möglichkeiten mit Satellite:

- Bereitstellen des Leapp-Pakets inklusive Metadaten
- Durchführen einer Pre-Upgrade-Bewertung
- Überprüfen von Upgrade-Überlegungen mit dem Pre-Upgrade-Bericht
- Durchführen von Problembehebungen mit der Remote-Ausführungsfunktion von Satellite
- Ausführen des Upgrades mit Leapp

Satellite verfügt über eine leistungsstarke Funktion, die sogenannte Remote-Ausführung. Sie bietet Ihnen Automatisierung und eine zentralisierte, skalierbare Verwaltung mit Shell-Befehlen und Skripts, Ansible® Automation mit Ad-hoc-Befehlen, Playbooks und Roles sowie Puppet.

Unterstützte Upgrade-Optionen umfassen:

- Upgrade von Red Hat Enterprise Linux 7.9 auf Red Hat Enterprise Linux 8\*
- Upgrade von Red Hat Enterprise Linux 8 auf Red Hat Enterprise Linux 9\*\*

### **Vorbereitung von Satellite**

Prüfen Sie, ob die Artefakte und Tools verfügbar sind, die Sie für das Upgrade von Red Hat Enterprise Linux mit dem Leapp-Plugin für Satellite brauchen.

Die folgenden Repositories müssen aktiviert und mit Satellite synchronisiert sein:

- rhel-7-server-rpms
- rhel-7-server-extras-rpms
- ▶ rhel-8-for-x86\_64-baseos-rpms\*

f facebook.com/redhating

[@RedHatDACH](https://twitter.com/RedHatDACH)

in [linkedin.com/company/red-hat](http://linkedin.com/company/red-hat)

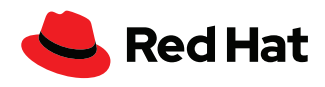

- rhel-8-for-x86\_64-appstream-rpms\*
- rhel-9-for-x86\_64-baseos-rpms\*\*
- rhel-9-for-x86\_64-appstream-rpms\*\*
- **\*** *Leapp unterstützt ein Upgrade von Red Hat Enterprise Linux 7.9 auf das neuste EUS-Release (Extended Update Service) von Red Hat Enterprise Linux 8. Dabei müssen die Repositories für das Release unbedingt aktiviert und synchronisiert sein.*
- **\*\*** *Leapp unterstützt ein Upgrade von Red Hat Enterprise Linux 8 auf Red Hat Enterprise Linux 9. Dabei müssen die Repositories für Red Hat Enterprise Linux 8 unbedingt aktiviert und synchronisiert sein.*

Die Repositories müssen dem Content View hinzugefügt werden, der mit den Content Hosts (Clients von Satellite) für die entsprechende Upgrade-Option verbunden ist.

Das Leapp-Plugin für Red Hat Satellite ist erforderlich und kann installiert werden mit:

satellite-installer --enable-foreman-plugin-leapp

[Leapp-Programm-Metadaten](https://access.redhat.com/articles/3664871)  Die Datei mit Leapp-Metadaten wird üblicherweise über [cloud.redhat.com](https://cloud.redhat.com/) von dem System heruntergeladen, für das ein Upgrade erfolgt. In Satellite-Umgebungen muss die Datei an Ihre Content Hosts verteilt werden. Satellite kann diese Datei in einem benutzerdefinierten Repository hosten, sodass sie in großem Umfang an Ihre Content Hosts verteilt werden kann – mit der Remote-Ausführungsfunktion von Satellite und einem Ansible Playbook (siehe Beispiel).

```
- name: Upgrade with Leapp
```

```
 hosts: all
```

```
 vars:
```
 **my\_source:** https://satellite.example.com/pulp/content/example/ Library/custom/Custom\_data/Custom\_files/leapp-data16.tar.gz

```
 my_dest: /etc/leapp/files/
```

```
 tasks:
- name: Ensure leapp is deployed
  yum:
    name: leapp
    state: latest
- name: Ensure file is unarchived
  unarchive:
    src: "{{ my_source }}"
    dest: "{{ my_dest }}"
    remote_src: true
```
Abbildung 1. Beispiel der Remote-Ausführungsfunktion von Satellite in Ansible Playbook

[Unterstützte Upgrade-](https://access.redhat.com/articles/4263361)[Optionen für Red Hat](https://access.redhat.com/articles/4263361)  [Enterprise Linux Versionen](https://access.redhat.com/articles/4263361)

[für In-Place-Upgrades von](https://access.redhat.com/articles/3664871)  [Red Hat Enterprise Linux für](https://access.redhat.com/articles/3664871)  [separate Upgrades](https://access.redhat.com/articles/3664871)

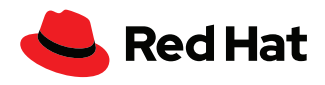

## **Vorbereitung des Upgrades**

Red Hat Enterprise Linux 7 Server müssen auf Red Hat Enterprise Linux 7.9 aktualisiert werden, bevor ein Upgrade auf Red Hat Enterprise Linux 8 durchgeführt werden kann. Für Red Hat Enterprise Linux 8.6 Server ist ein Upgrade auf Red Hat Enterprise Linux 9 möglich. Mit der Remote-Ausführungsfunktion lassen sich Upgrades in großem Umfang verwalten. Weitere Details finden Sie unter [Unterstützte In-Place-Upgrade-Optionen.](https://access.redhat.com/articles/4263361)

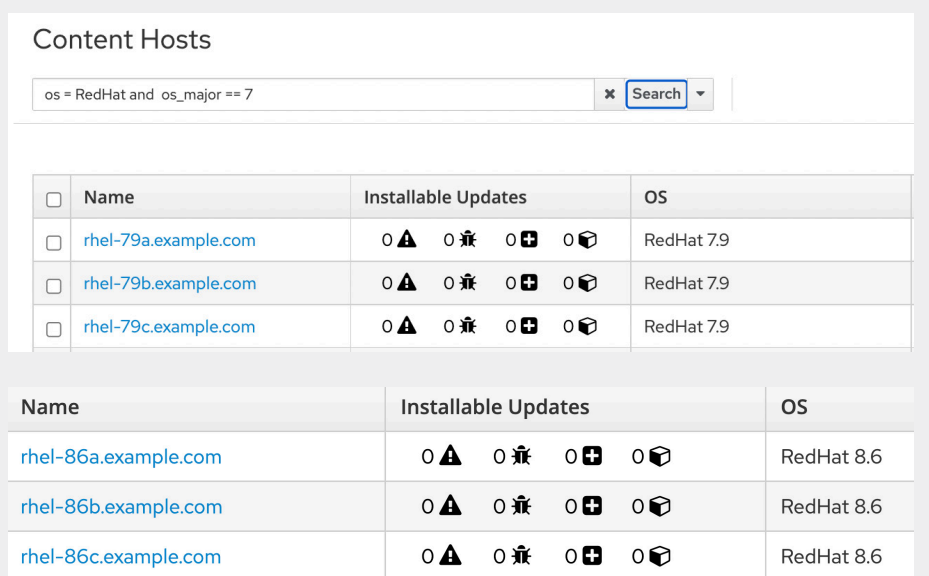

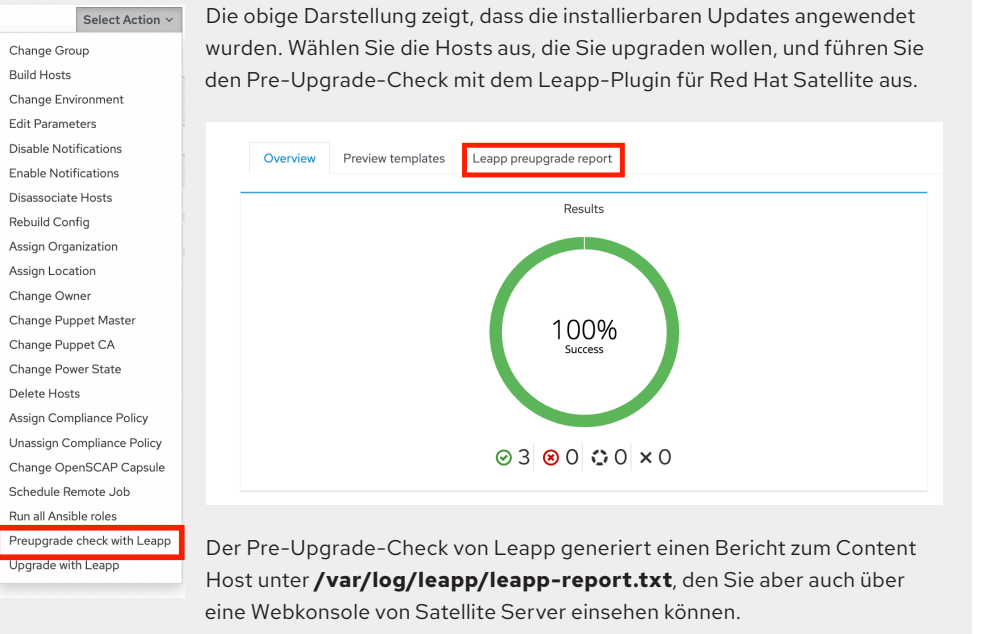

Abbildung 2. Content Hosts verwalten Inhalte und Subskriptionen

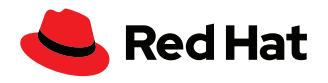

Prüfen Sie den Pre-Upgrade-Bericht von Leapp und kümmern Sie sich um die aufgeführten Aktionspunkte. Inhibitoren blockieren das Upgrade, bis die erforderlichen Punkte gelöst werden. Der Bericht kann Behebungsmaßnahmen für Punkte vorschlagen, die sich mit der Remote-Ausführungsfunktion von Satellite lösen lassen.

```
- name: Ensure pam_pkcs11 module is removed in Leapp answerfile
ini_file:
 path: "{{ my answerfile }}"
  section: remove_pam_pkcs11_module_check
  option: confirm
  value: true
```
Abbildung 3. Snippet in Ansible Playbook

Oben finden Sie ein Ansible Playbook-Snippet, das sicherstellt, dass ein Upgrade-Inhibitor behoben wird. Dazu bearbeitet es die Leapp-Antwortdatei auf dem Server, für den ein Upgrade durchgeführt wird. Weitere Aktionspunkte können mit Ansible Automation behoben werden.

Nach der Anwendung der Behebungsmaßnahmen empfiehlt es sich, den Pre-Upgrade-Check in Leapp erneut auszuführen und so zu prüfen, dass die aufgeführten Upgrade-Überlegungen berücksichtigt wurden.

## **Durchführung des Upgrades**

Bevor Sie mit dem Upgrade beginnen, sollten Sie über ein validiertes Backup Ihrer Daten verfügen, damit Sie das System im Notfall wiederherstellen können.

Wählen Sie zum Start des Upgrades unter **Aktion auswählen** die Option **Upgrade mit Leapp**.

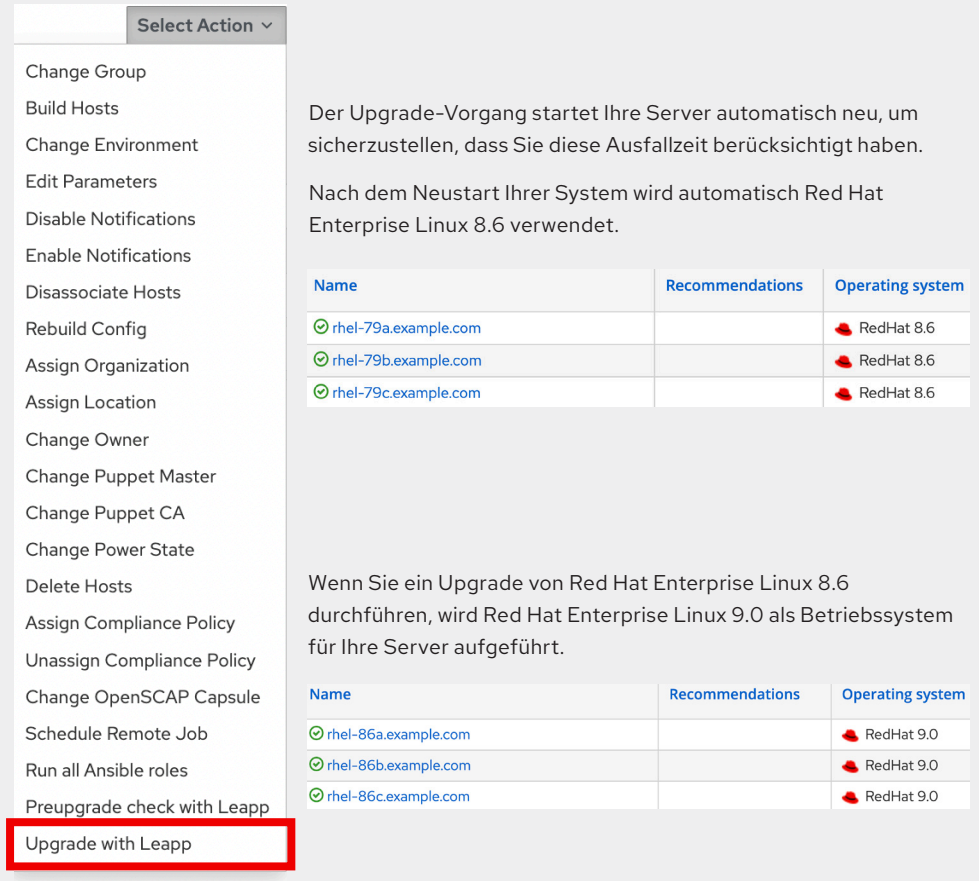

Abbildung 4. Snapshot des Leapp-Pre-Upgrade-Checks

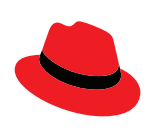

#### **Über Red Hat**

Red Hat, weltweit führender Anbieter von Open Source Software-Lösungen für Unternehmen, folgt einem community-basierten Ansatz, um zuverlässige und leistungsstarke Linux-, Hybrid Cloud-, Container- und Kubernetes-Technologien bereitzustellen. Red Hat unterstützt Kunden bei der Entwicklung cloudnativer Applikationen, der Integration neuer und bestehender IT-Anwendungen sowie der Automatisierung, Sicherung und Verwaltung komplexer Umgebungen. [Als bewährter Partner der Fortune 500](https://www.redhat.com/de/about/company?sc_cid=70160000000e5syAAA)-Unternehmen stellt Red Hat [vielfach ausgezeichnete](https://access.redhat.com/recognition) Support-, Trainings- und Consulting-Services bereit, die jeder Branche die Vorteile der Innovation mit Open Source erschließen können. Als Mittelpunkt eines globalen Netzwerks aus Unternehmen, Partnern und Communities unterstützt Red Hat Unternehmen bei der Steigerung ihres Wachstums und auf ihrem Weg in die digitale Zukunft.

f [facebook.com/redhatinc](http://facebook.com/redhatinc)

[@RedHatDACH](https://twitter.com/RedHatDACH)

in [linkedin.com/company/red-hat](http://linkedin.com/company/red-hat)

[de.redhat.com](https://www.redhat.com/de) #F31717\_0822

Copyright © 2022 Red Hat, Inc. Red Hat, das Red Hat Logo und Ansible sind Marken oder eingetragene Marken von Red Hat, Inc. oder dessen Tochterunternehmen in den USA und anderen Ländern. Linux® ist eine in den USA und anderen Ländern eingetragene Marke von Linus Torvalds.

**UND AFRIKA (EMEA)** 00800 7334 2835 [de.redhat.com](https://www.redhat.com/de) europe@redhat.com

**EUROPA, NAHOST** 

**TÜRKEI** 00800 448820640 **ISRAEL** 1 809 449548

**VAE** 8000-4449549